# **UNIVERSIDAD IBEROAMERICANA PUEBLA**

Estudios con Reconocimiento de Validez Oficial por la Secretaría de Educación Pública RVOE SEP-SES/21/114/01/600/06 DE FECHA 13 DE MARZO DE 2008

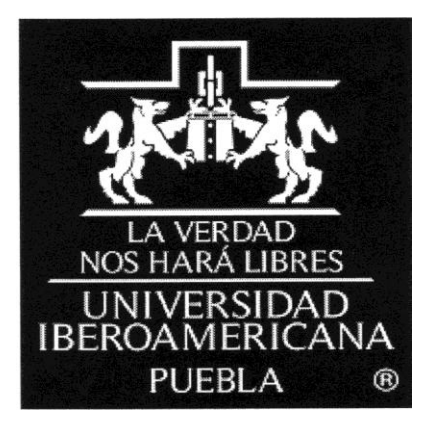

## HERRAMIENTA MULTIMEDIA PARA LOS ALUMNOS DE TECNOLOGÍA DE SEGUNDO GRADO DE SECUNDARIA DEL COLEGIO AMERICANO DE PUEBLA

## Directora del Trabajo MTRA. SUSANA LOERA RUÍZ

## ELABORACIÓN DE MATERIAL DIDÁCTICO MULTIMEDIA

## Que para obtener el Grado de

MAESTRÍA EN NUEVAS TECNOLOGÍAS PARA EL APRENDIZAJE

presenta

JUAN CARLOS GARCÍA SAINOS

Puebla, Pue. 2010

## **ÍNDICE**

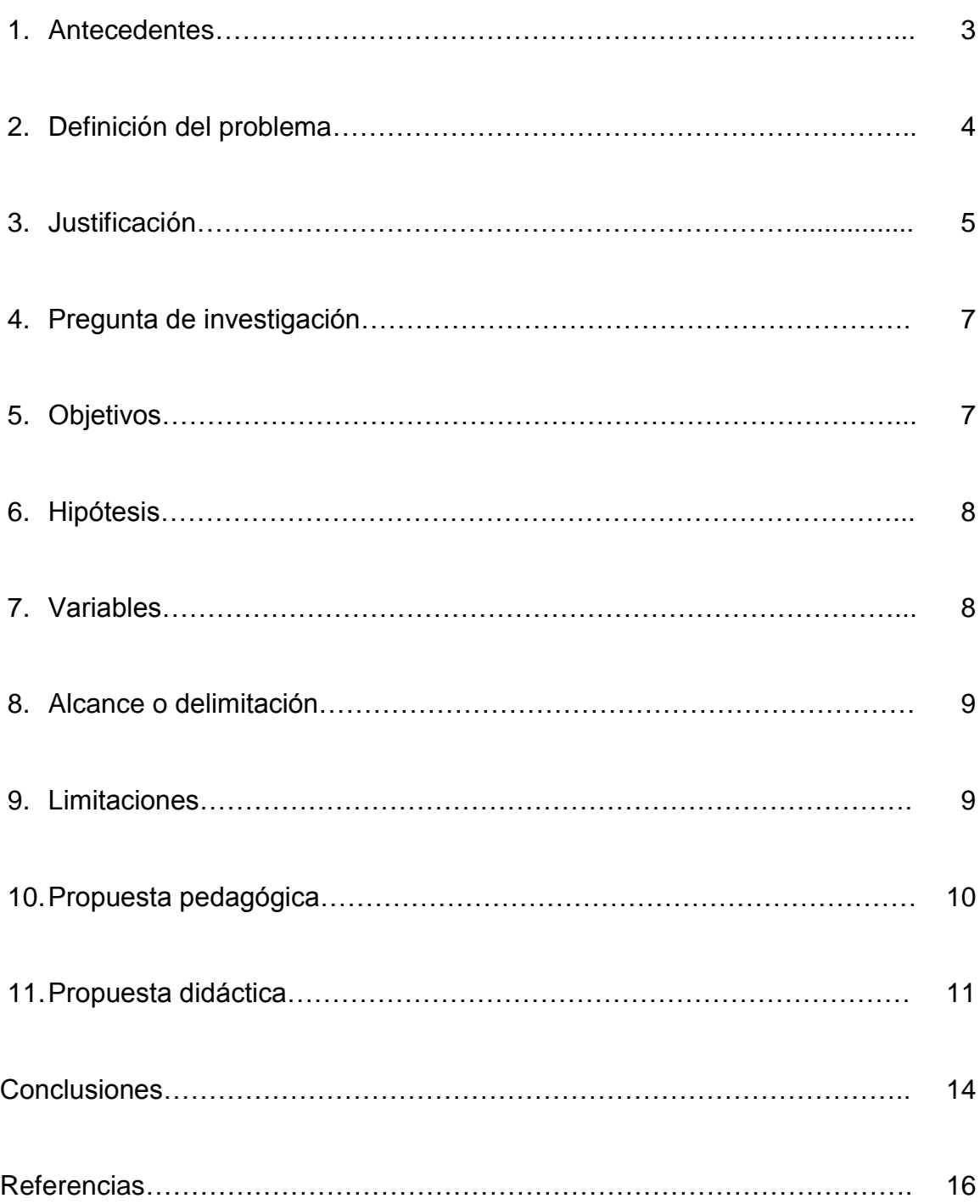

#### **1. ANTECEDENTES.**

Los aprendices de secundaria, interactúan con una amplia gama de materiales didácticos para alcanzar sus objetivos de aprendizaje, sin embargo todavía hasta nuestros días no se han aprovechado los materiales didácticos multimedia por varias razones: falta de conocimiento y dominio de estos materiales por parte del docente, otra razón es el inadecuado nivel tecnológico de las escuelas y otro muy importante es la falta de diseños de material multimedia que cumplan los requisitos o se adecúen a cada asignatura.

En el Colegio Americano de Puebla se tiene conocimiento de la existencia de diversas herramientas multimedia y se cuenta con la tecnología necesaria para cubrir esta necesidad. Además los alumnos cuentan con los conocimientos necesarios para accesar a este tipo de aplicaciones. Sin embargo considero necesario el incursionar en el diseño de materiales multimedia que se ajusten a las necesidades del Programa de los Años Intermedios de PAI 3 correspondiente a segundo grado de secundaria, adaptándome a la metodología proporcionada a través del Ciclo de Diseño de Tecnología y favoreciendo la comunicación entre el tutor y el aprendiz y viceversa, y entre los mismos aprendices, reduciendo las barreras de tiempo y espacio.

Los niveles de estudio a los que los alumnos se enfrentarán a futuro como son: preparatoria, profesional y postgrado; exigen el uso de las NTIC las cuales sufren una continua y rápida evolución. Se requieren habilidades de uso de la Web 2.0, que pone al alcance de todos, una serie de herramientas que se manejan en la red de manera permanente y gratuita. Hasta se ha vuelto común y obligatorio

llevar cursos a distancia o en línea, para lo cual se apoyan en el uso de estas herramientas.

El perfil de los nuevos aprendices, como son: sus habilidades, sus estilos de aprendizaje, con características de ser: activos, visuales, kinestésicos, de atención amplia, no lineales, impacientes, necesitados de estímulo, amantes de los entornos electrónicos y el contexto social en el que se desarrollan, nos llevan a planear y diseñar nuevas herramientas que cubran sus necesidades de aprendizaje.

## **2. DEFINICIÓN DEL PROBLEMA.**

Los aprendices de segundo de secundaria del Programa de los Años Intermedios del Colegio Americano de Puebla, requieren el uso de recursos materiales de aprendizaje que favorezcan las características de su perfil PAI y que motiven cubrir sus necesidades de aprendizaje ante las exigencias cambiantes del siglo XXI. El uso cotidiano de la computadora e internet se muestra como un arma de dos filos, ya que esta tecnología es muy comúnmente usada sólo para matar el tiempo sin reconocer su potencial de aprendizaje. Se carece de una propuesta de uso de la tecnología que dé un giro a esta situación y que muestre al aprendiz de una manera atractiva el uso educativo de la Tecnología de la Información y la Comunicación. Los alumnos del Taller de Tecnología PAI 3 de segundo de secundaria, adolecen de la aplicación de una metodología que brinde organización y el cabal cumplimiento de los objetivos planteados por el Programa de los Años Intermedios.

## **3. JUSTIFICACIÓN.**

En el Colegio Americano de Puebla, se imparte para todos los alumnos de la Escuela Secundaria el Taller Tecnológico, clasificándose en el PAI (Programa de los Años Intermedios del Bachillerato Internacional), como Tecnología en Informática o Tecnología en Diseño. Para el caso del Taller de Tecnología PAI 3 de segundo de secundaria, es Tecnología en Diseño. Dentro de éste programa, la Tecnología cuenta con herramientas que permiten realizar los proyectos de la asignatura de manera estructurada, la herramienta más importante es el Ciclo de Diseño.

El Taller de Tecnología requiere de una metodología que permita que sus proyectos tengan una organización y cumplan con ciertas características marcadas por el PAI, así como evitar que se improvise sobre la marcha en las actividades a seguir sobre las tareas que se están realizando. El Ciclo de Diseño de Tecnología brinda las fases y etapas necesarias para guiar al aprendiz en el desarrollo de Unidades de Trabajo para proyectos y dotando de una metodología de organización, proporcionando un modelo de pensamiento y estrategia para ayudar a los alumnos en la investigación de problemas y en el diseño, la planificación, la creación y la evaluación de sus productos/soluciones. Para poner en las manos de los aprendices esta herramienta, se integrará en el proyecto la explicación del Ciclo de Diseño.

Por ser el Taller de Tecnología una asignatura que se imparte una vez a la semana, la comunicación que el tutor tiene con los aprendices se limita al tiempo de clase, y si contamos además con días de suspensión de labores, hay ocasiones que pasa mucho tiempo sin esta comunicación. Al ser CmapTools una

herramienta gratuita que se encuentra en la red, permite el acceso de los profesores y alumnos en cualquier momento y lugar, eliminando esta limitante de tiempo y espacio, por esta razón la hemos elegido como plataforma de partida. Además de la ventaja de ser accesible para todos en la red, me permite la oportunidad de organizar los materiales del curso y establecer ligas a ellos, proporcionando su acceso desde un solo lugar y brindando una estructura gráfica y organizada del curso, lo cual disminuye significativamente el problema que genera el ir organizando el curso sobre la marcha.

La creación de materiales con software que requiere instalación y una plataforma de hardware en particular, ha generado dificultades de acceso para aquellos aprendices que no cuentan con ellos o con las versiones y características adecuadas. Para reducir estos problemas, elegí utilizar algunas herramientas de la Web 2.0, como son los Blogs y las Wikis, que permiten compartir materiales, hacer comentarios y la interacción del tutor con los alumnos, de los alumnos con el tutor y entre los propios alumnos. Dichas herramientas trabajan en la red y están a disposición de todos.

Ante la dificultad que se presenta, para que el alumno mida el aprovechamiento de los diversos materiales; ya que en ocasiones solo se toman como una base teórica que apoye a los proyectos, pasando por alto detalles por no hacer un adecuado análisis de su información, se utilizará el programa Hot Potatoes para diseñar evaluaciones que retroalimenten al aprendiz en este aspecto.

Es muy importante señalar que los aprendices de hoy son: indagadores, informados, buenos comunicadores y audaces. Además se muestran activos,

visuales, kinestésicos y de atención amplia. También ellos prefieren los entornos electrónicos y el aprendizaje interactivo, quieren a la escuela como un lugar divertido y al profesor como un facilitador. En su vida diaria hacen uso de la computadora y de Internet, utilizando constantemente la Hipermedia. La mayor parte del aprendizaje se construye socialmente, mediante la conversación y el diálogo los aprendices llegan a su propia comprensión y por lo tanto el aprendizaje se da en equipos. El uso de diferentes herramientas de la Web 2.0 y de otros programas con multimedia, brinda variedad de recursos y los elementos necesarios para cubrir las inquietudes de los aprendices de nuestro tiempo. Con este trabajo se quiere que los alumnos tengan acceso a los materiales en cualquier momento y en cualquier lugar y que se dé una adecuada comunicación.

### **4. PREGUNTA DE INVESTIGACIÓN.**

La metodología del Ciclo de Diseño y las herramientas de la Web 2.0 ¿influyen en la concepción del aprendiz sobre el uso de las Tecnologías en su proceso de aprendizaje?

## **5. OBJETIVOS.**

#### OBJETIVO GENERAL.

Diseñar un producto multimedia, que se base en el uso de una metodología que brinde organización y promueva el logro de los objetivos del PAI en el Taller de Tecnología, favoreciendo el aprendizaje significativo de los aprendices de hoy y el buen uso de las Tecnologías de Información y Comunicación.

OBJETIVOS ESPECÍFICOS.

- Crear un producto multimedia apoyado con las herramientas de la Web 2.0
- Utilizar una metodología de organización de Unidades de Trabajo que sea congruente con el Programa de los Años Intermedios del IBO.
- Diseñar actividades que promuevan el aprendizaje significativo del aprendiz.
- Hacer reflexionar al aprendiz sobre las ventajas que brindan las Nuevas Tecnologías de Información y Comunicación (NTIC) para construir conocimientos.

## **6. HIPÓTESIS.**

El material multimedia basado en la metodología del Ciclo de Diseño del PAI y en las herramientas de la Web 2.0, favorece el uso adecuado de las Tecnologías de Información y Comunicación para el aprendizaje significativo de los alumnos del Taller de Tecnología PAI 3 de segundo de secundaria del Colegio Americano de Puebla.

## **7. VARIABLES.**

## INDEPENDIENTE.

 Material multimedia basado en la metodología del Ciclo de Diseño del PAI y en las herramientas de la Web 2.0.

DEPENDIENTE.

- Uso adecuado de las Tecnologías de Información y Comunicación.
- Aprendizaje significativo de los alumnos del Taller de Tecnología de PAI 3 de segundo de secundaria del Colegio Americano de Puebla.

## **8. ALCANCE O DELIMITACIÓN.**

Se pretende que el diseño de material multimedia para PAI 3 del Taller de Tecnología, sirva como modelo para el diseño del material de los otros grados de Tecnología de la secundaria, así como para apoyar a la creación de material multimedia de las demás asignaturas.

Creo que el incursionar en el manejo de estos nuevos materiales, contribuirá para que el profesor se convierta en un verdadero facilitador que actúe como: recurso, consultor, motivador y apoyo.

#### **9. LIMITACIONES.**

La limitación detectada es el poco tiempo disponible para el desarrollo de esta aplicación, ya que el trabajo profesional consume la mayoría del tiempo, además de considerarse muy corto el tiempo destinado para la elaboración de este material el cual es de un solo periodo escolar en este nivel de maestría.

Por razones de riesgos y seguridad en Internet han sido bloqueados en el servidor de la escuela para el plantel de secundaria algunos programas, entre ellos se encuentran páginas con pornografía, YouTube, los blogs y páginas de juegos entre otros; esto ha provocado un poco el atraso del acceso a los blogs, para lo cual se tuvo una entrevista con el Director Técnico y con la profesora

responsable de Tecnología Educativa, lográndose el permiso para que desbloquearan los blogs.

## **10. PROPUESTA PEDAGÓGICA.**

Esta opción se caracteriza en su proceso de elaboración por permitir al docente reconocer sus saberes en relación con los procesos de enseñanza y/o aprendizaje de los contenidos escolares; al identificar, recuperar, sistematizar, confrontar y explicitar estos saberes con el apoyo de algunos elementos teóricos.

Espero que los alumnos obtengan de este proyecto, el conocimiento de que existe una amplia gama de materiales que les permitirá alcanzar sus objetivos de aprendizaje, los cuales se adaptan fácilmente a la metodología proporcionada a través del Ciclo de Diseño de Tecnología.

También espero que los aprendices reconozcan la importancia de mantener una permanente comunicación con el tutor y entre ellos mismos, en la que las instalaciones y el horario escolar ya no es una limitante.

Deseo que los chicos identifiquen claramente la continua y rápida evolución de las NTIC, y la importancia que tiene el desarrollar habilidades de uso de las herramientas de la Web 2.0 que además de estar disponibles en la red, la mayoría son gratuitas.

Espero que los chicos reconozcan y valoren el uso de las NTIC como herramientas que facilitan su aprendizaje y lo hacen más interesante y atractivo, invitándolos a utilizar una herramienta cotidiana y de actualidad como un elemento de apoyo para que lleven a cabo la construcción de su conocimiento.

El aprendiz vivirá una experiencia del utilización de la tecnología a través del material multimedia que se les presenta, que le permita darse cuenta que existe otro uso que le ayudará a potenciar su aprendizaje significativo, haciéndolo atractivo y dinámico; en vez de sólo utilizarla para editar textos entre otros y en el peor de los casos para jugar.

Se espera que descubra en el material multimedia propuesto, una herramienta que lo guíe con orden en el desarrollo de las fases y etapas del Ciclo de Diseño para el Taller de Tecnología del Programa de los Años Intermedios.

También el aprendiz se dará cuenta de la importancia del trabajo colaborativo y cooperativo para construir su aprendizaje, ya que el proyecto de electricidad se plantea realizar en equipo. Dicha colaboración inicia desde el momento en que compañeros de cursos anteriores comparten con ellos sus ejemplos y sus resultados, brindándoles elementos para su mayor comprensión.

Los chicos encontrarán en el material multimedia: información, ejemplos, metodología, orden y elementos de comunicación y participación que los dirijan hacia el logro de un aprendizaje significativo.

## **11. PROPUESTA DIDÁCTICA.**

La propuesta didáctica consiste en integrar en un material multimedia basado en las herramientas de la Web 2.0, los siguientes módulos y sus partes:

- CmapTools.
	- Como plataforma de arranque.
	- Muestra la estructura del producto multimedia.
- El Ciclo de Diseño de Tecnología.

- Como metodología base de Tecnología del PAI.
- Página Web editada en Adobe Dreamweaver CS4.
- Riesgos y Seguridad en Internet.
	- Tipos de riesgos, sugerencias y ligas en un Wiki editado con Wikispaces.
	- **Videos sobre riesgos en internet.**
- Electricidad.
	- Unidad de Trabajo en un Blog editado en Blogger y apoyado con SlideShare.
	- Presentación del Motor Eléctrico editada en PowerPoint.
	- Video del funcionamiento del Motor Eléctrico editado con Movie Maker.
	- Evaluación Pruébate a ti mismo editada en Hot Potatoes.
- Electrónica.
	- Componentes, materiales, ligas, etc. en un Wiki editado con Zoho Wiki.
	- Video de imágenes de componentes y circuitos editado con Movie Maker.
	- Evaluación Pruébate a ti mismo editada en Hot Potatoes.

En la página siguiente se muestra la imagen de la pantalla de inicio de CmapTools en la que se visualizan los módulos de PAI III; el cual se está abordando y el de PAI IV como propuesta de crecimiento para el proyecto.

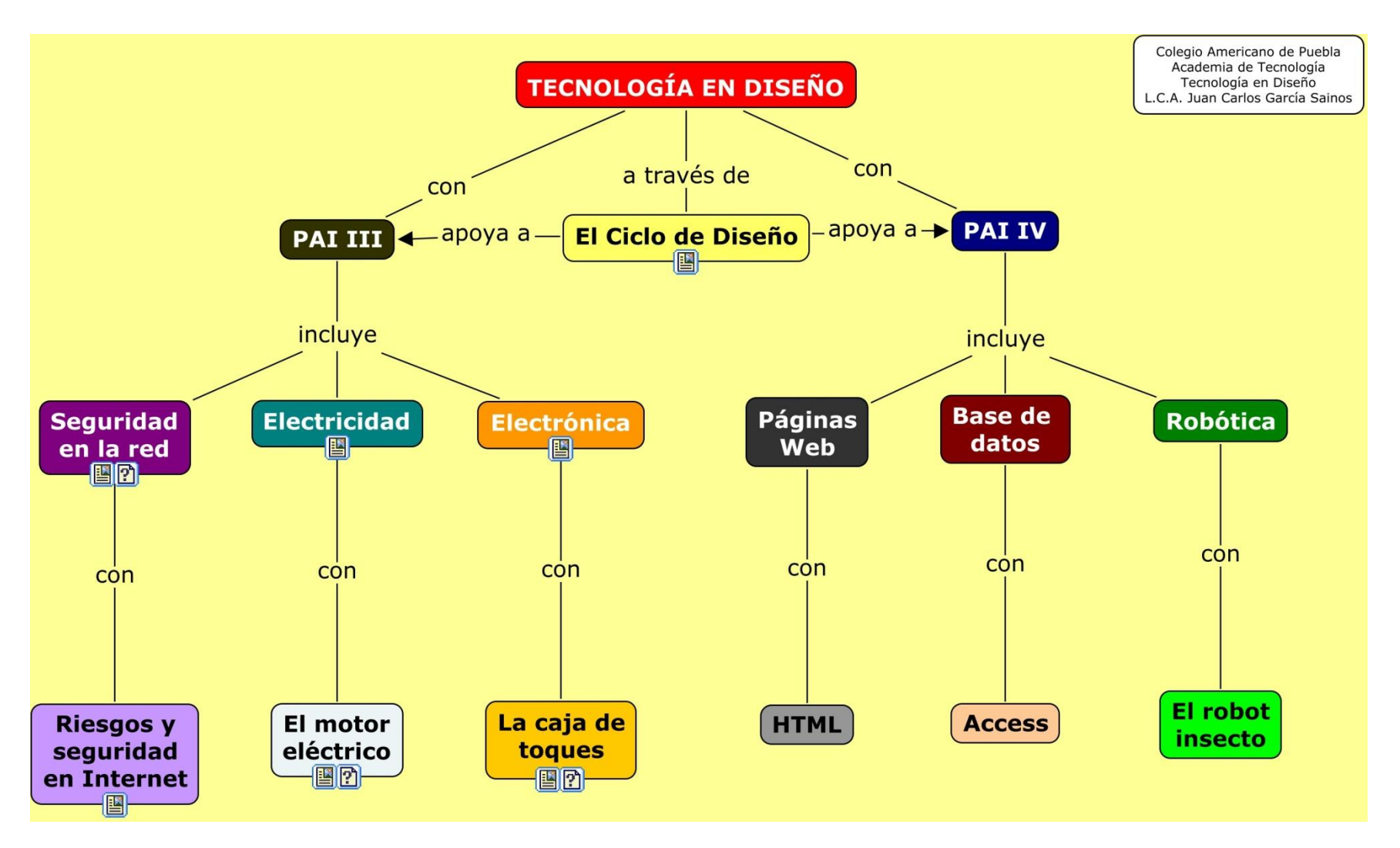

Fig1. Pantalla de inicio del proyecto en CmapTools.

#### **CONCLUSIONES.**

Concluyo que no podemos quedarnos estáticos ante esta ola de cambios, sino que debemos de aceptar los retos que la evolución de la Tecnología nos presenta, siendo conscientes de que ésta no lo es todo, pero sí una herramienta importante dentro del proceso de aprendizaje.

Los aprendices de la etapa adolescente del Colegio Americano de Puebla, requieren de materiales de aprendizaje que atiendan a sus características y necesidades. El diseño de materiales multimedia favorece el aprendizaje de los alumnos de hoy, despertando su interés. El rol del maestro como transmisor del conocimiento debe cambiar a un papel de tutor o facilitador, por lo tanto el aprendizaje centrado en el profesor debe cambiar por el aprendizaje centrado en el alumno. Como consecuencia el facilitador deberá dedicar más tiempo a favorecer actividades cooperativas, colaborativas y de reflexión.

El uso de las herramientas Web 2.0 brinda un recurso suficiente para el desarrollo de materiales con muchos elementos a explotar, rompiendo las barreras de tiempo y espacio.

Puedo también concluir que la elaboración de material multimedia con herramientas Web 2.0 gratuitas, pueden llegar a presentar algún problema, ya que los sitios para el desarrollo pueden en el peor de los casos desaparecer, por lo que es recomendable hacer un respaldo oportuno de los materiales que se han utilizado y publicado para poder hacer uso de ellos si se presenta la necesidad de migrar a otro software; tal es el caso que se me presentó con el sitio de Wikiole, que debido a su éxito con los usuarios tiene que cerrar y en el cual se desarrolló inicialmente el tema de electrónica, teniendo la necesidad de migrar a Wiki Zoho.

La respuesta de los alumnos en el inicio de la utilización del material multimedia ha sido positiva, ya que la información precisa de los materiales les ha permitido tener elementos para soportar las actividades prácticas de la fase de creación del Ciclo de Diseño y para guiar la fase de Investigación respectiva. Además ha representado para los chicos una excelente guía para el desarrollo de los proyectos de electricidad y de electrónica, también ha permitido que los chicos se documenten sobre la metodología y obtengan información sobre las actividades desde su hogar lo cual ha familiarizado al aprendiz con los conceptos y las tareas a desarrollar antes de que estas se toquen en el taller. Por lo tanto puedo concluir que la clase del taller de tecnología no termina con el horario escolar ni tampoco se limita a las paredes de la escuela.

No hay mala respuesta en la utilización del material multimedia por parte de los alumnos, sino por el contario surge su inquietud de pedir más elementos multimedia que apoyen a nuestras clases del taller de tecnología, lo cual me invita a trabajar en el diseño de nuevas herramientas para cubrir las expectativas de los alumnos y favorecer su aprendizaje.

## **REFERENCIAS**

## **Bibliografía.**

Acuña Limón, A. y Romo Cedano, M. (2008). *Diseño instruccional multimedia. Herramientas de aprendizaje para la generación digital*. México: Progreso.

Colección Científica de TIME- LIFE. (1978). *Energía.* México: Lito Offset Latina.

- Díaz Barriga Arceo, F. (2006). *Enseñanza situada: Vínculo entre la escuela y la vida.* México: McGraw-Hill.
- Eco, U. (1983). *Cómo se hace una tesis* (11a. ed.). *Técnicas de estudio, investigación y escritura.* Barcelona: Gedisa.
- Martínez Aurioles, B. y Almeida Acosta, E. (2008). *Cómo organizar un trabajo de Investigación* (3a. ed.)*.* México: Lupus Magister.

Riesgos en Internet. (2009). *Navega protegido en Internet.* (México), p. 26

Schmelkes, C. (1988). *Manual para la presentación de anteproyectos e informes de investigación.* (2a. ed.). México: Oxford.

## **Sitios de Internet.**

*Astrocosmo.* (2002, 14 de marzo). Disponible 22 de abril de 2010, de [http://www.astrocosmo.cl/biografi/b-m\\_faraday.htm](http://www.astrocosmo.cl/biografi/b-m_faraday.htm)

*Audacity.* (s.f.). Disponible 22 de abril de 2010, de <http://audacity.sourceforge.net/?lang=es>

*Biografías y vidas.* (2004). Disponible 2 de noviembre de 2008, de <http://www.biografiasyvidas.com/biografia/f/faraday.htm>

*Blogger.* (2010). Disponible 7 de marzo de 2010, de <https://www.blogger.com/start>

*CmapTools.* (s.f.). Disponible 5 de febrero de 2010, de <http://cmap.ihmc.us/conceptmap.html>

*CRUCIGRAMA SOBRE RIESGOS Y SEGURIDAD EN INTERNET*. (s.f.). Disponible 8 de abril de 2010, de [http://72.236.182.151/rid=1H774WW94-](http://72.236.182.151/rid=1H774WW94-226SY8V-1VNL/EVALUACIONRIESGOS.htm?tokenId=1H77KJXFP-1HK1D36-2P3SN&ext=true) [226SY8V-1VNL/EVALUACIONRIESGOS.htm?tokenId=1H77KJXFP-](http://72.236.182.151/rid=1H774WW94-226SY8V-1VNL/EVALUACIONRIESGOS.htm?tokenId=1H77KJXFP-1HK1D36-2P3SN&ext=true)[1HK1D36-2P3SN&ext=true](http://72.236.182.151/rid=1H774WW94-226SY8V-1VNL/EVALUACIONRIESGOS.htm?tokenId=1H77KJXFP-1HK1D36-2P3SN&ext=true)

El Ciclo de Diseño. (s.f.). Disponible 21 de abril de 2010, de

*ELECTRICIDAD.* (2010, 15 de enero). Disponible 23 de abril de 2010, de [http://pai3electricidad.blogspot.com/2010\\_01\\_15\\_archive.html](http://pai3electricidad.blogspot.com/2010_01_15_archive.html)

*EVALUACIÓN DE ELECTRICIDAD*. (s.f.). Disponible 1 de abril de 2010, de [http://72.236.182.151/rid=1H7758LB0-18D47BS-](http://72.236.182.151/rid=1H7758LB0-18D47BS-1VR9/EVALUACIONMOTORELECTRICO.htm?tokenId=1H77L33B4-SF5WKW-2P55G&ext=true)[1VR9/EVALUACIONMOTORELECTRICO.htm?tokenId=1H77L33B4-](http://72.236.182.151/rid=1H7758LB0-18D47BS-1VR9/EVALUACIONMOTORELECTRICO.htm?tokenId=1H77L33B4-SF5WKW-2P55G&ext=true) [SF5WKW-2P55G&ext=true](http://72.236.182.151/rid=1H7758LB0-18D47BS-1VR9/EVALUACIONMOTORELECTRICO.htm?tokenId=1H77L33B4-SF5WKW-2P55G&ext=true)

*EVALUACIÓN DE ELECTRÓNICA.* (s.f.). Disponible 19 de abril de 2010, de [http://72.236.182.150/rid=1246504778306\\_1694698946\\_20058/EVALUACIO](http://72.236.182.150/rid=1246504778306_1694698946_20058/EVALUACION%20ELECTRONICA.htm?tokenId=1H77TNR6G-209N3YL-92NNJ&ext=true) [N%20ELECTRONICA.htm?tokenId=1H77TNR6G-209N3YL-92NNJ&ext=true](http://72.236.182.150/rid=1246504778306_1694698946_20058/EVALUACION%20ELECTRONICA.htm?tokenId=1H77TNR6G-209N3YL-92NNJ&ext=true)

*Guía de Tecnología.* (2007, enero). Disponible 23 de abril de 2010, de [http://occ.ibo.org/ibis/documents/myp/mgrp8/technology/m\\_8\\_techn\\_guu\\_08](http://occ.ibo.org/ibis/documents/myp/mgrp8/technology/m_8_techn_guu_0808_1_s.pdf) [08\\_1\\_s.pdf](http://occ.ibo.org/ibis/documents/myp/mgrp8/technology/m_8_techn_guu_0808_1_s.pdf)

*Hot Potatoes.* (2009). Disponible 22 de abril de 2010, de <http://hotpot.uvic.ca/index.php>

*Navega protegido en Internet.* (s.f.). Disponible 1 de junio de 2009, de

[http://navegaprotegido.org.mx](http://navegaprotegido.org.mx/)

- *PAI3. Electrónica.* (s.f.). Disponible 16 de abril de 2010, de <http://jcsainos.wiki.zoho.com/bienvenida.html>
- *ReporteIndigo.* (2010). Disponible 15 de abril de 2010, de <http://www.reporteindigo.com/content/ciberpederastas-monstruos-en-la-web>

*RIESGOS EN INTERNET.* (s.f.). Disponible 22 de abril de 2010, de <http://riesgoseninternet.wikispaces.com/1.+Presentaci%C3%B3n>

*Simbología electrónica.* (2010). Disponible 5 de abril de 2010, de <http://www.simbologia-electronica.com/>

*SlideShare.* (2009). Disponible 22 de abril de 2010, de <http://www.slideshare.net/>

*SoloCiencia.* (2009). Disponible 28 de junio de 2009, de <http://www.solociencia.com/electronica/electronica.htm>

*Steren.* (2009). Disponible 29 de junio de 2009, de <http://www.steren.com.mx/catalogo/index.asp>

*TECNOLOGÍA EN DISEÑO.* (s.f.). Disponible 22 de abril de 2010, de [http://cmapspublic3.ihmc.us/rid=1H774TR95-Y31BYW-](http://cmapspublic3.ihmc.us/rid=1H774TR95-Y31BYW-1VKS/PROYECTO.cmap)[1VKS/PROYECTO.cmap](http://cmapspublic3.ihmc.us/rid=1H774TR95-Y31BYW-1VKS/PROYECTO.cmap)

*Tutorial en castellano de Hot Potatoes 6.* (s.f.). Disponible 3 de marzo de 2010, de <http://platea.pntic.mec.es/~iali/CN/HotPot60/tutorial.htm>

*Wikipedia.* (2009, 20 de junio). Disponible 29 de junio de 2009, de [http://es.wikipedia.org/wiki/Componentes\\_electrónicos](http://es.wikipedia.org/wiki/Componentes_electrónicos)

*Wikispaces.* (2010). Disponible 1 de marzo de 2010, de <http://www.wikispaces.com/>

*ZOHO Wiki.* (2009). Disponible 8 de marzo de 2010, de <http://wiki.zoho.com/login.do?serviceurl=%2Fregister.do>